**Photoshop : Impossible to find the free trial**

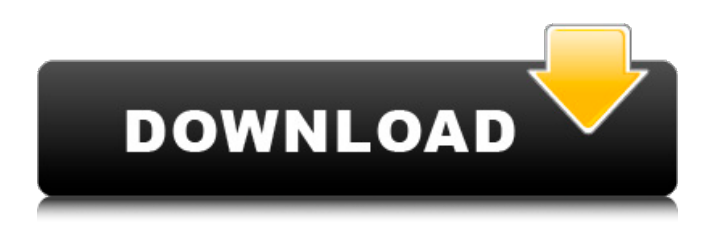

# **Adobe Photoshop Cc 2019 Download Free Trial Crack Full Product Key Free Download [Updated-2022]**

\* \_Photoshop Tool Tips\_ (www.digitpress.com) is a free online tutorial series that takes you through all the functions of Photoshop, one at a time, in bite-sized chunks.

## **Adobe Photoshop Cc 2019 Download Free Trial Crack+ With License Code**

This list explains the various features of Photoshop Elements. I have included the features I use on a daily basis and those I use occasionally. The image editing features are listed below: Images: Adjustments: Layers: Develop: Adjustments: Free Transform: Exposure: Colors Curves: Using these simple rules will make your images look more professional. I do not state you have to use these features to get an image to look professional, but do use these features if you want to improve your images. Creating a Keepsake Photo I can't talk about a digital camera without mentioning that you have to take a snapshot on your phone in order to document the memories of your family. Create a photo album using your family's photos to show off your skills as a photographer. An easy way to do this is to download the all-in-one graphics design software called Photoshop Elements. This toolbox will help you create a picture album with the photos from your digital camera. This software is a free program, but you have to buy the DVD version if you do not already own the software. You can download the software on their official website. The first step to creating a keepsake photo is to load your photos into Photoshop Elements. Make sure your photos are well-lit and in focus. In the file menu, choose Windows/Macintosh from the top left corner of the Photoshop Elements program. Click the tab called Image. When you are in the program and have a folder with your photos, click the Windows/Macintosh File Menu option. Then click Open to open the folder of your photos. When the photos are open in the Image window, you will see the different files. Click the File/Export button or choose File/Export as to create a JPEG or PDF file for a keepsake photo. Choose the JPEG file option if you are uploading the image to Facebook or other sites. Creating a Wallpaper I always take selfies during my travels and show them off by putting them on Facebook and Instagram. Create a beautiful background for your home using the special album features in Photoshop Elements. Wallpaper is a photo with an image that covers the entire background of a room. Create a beautiful background using the photos on your computer or camera. It's easy to do! The first step to create a stunning background image for 05a79cecff

## **Adobe Photoshop Cc 2019 Download Free Trial Crack +**

1. Technical Field The present invention relates in general to data processing and, in particular, to the management of sharing data in a data processing system. Still more particularly, the present invention relates to managing data sharing between a data processing system and a variety of clients in a data processing system. 2. Description of the Related Art As it is well known in the art, servers in a data processing system use memory in a data processing system as a primary storage device. In one implementation, servers access shared data, such as executable files, shared memories, shared data structures, and shared applications, using one or more share-all or share-nothing data access and sharing methods. In one share-all sharing method, a single server accesses one or more clients"" data. In another share-all method, a single client accesses one or more servers"" data. When multiple clients access a server, each client shares one or more requests with other clients. One share-all method allows a server to receive and process a maximum of ten or more clients"" requests. In one share-nothing method, data is not shared between a single server and a single client. In another share-nothing method, a server shares data with multiple clients. In one share-nothing method, a server shares data with multiple clients, and each of the multiple clients has access to the shared data. In one implementation, a single server shares data with multiple clients, and each of the multiple clients has access to the shared data, such that a single client can concurrently request the shared data. Clients in a data processing system, as well as clients in other types of data processing systems, such as a UNIX data processing system or an IEEE 1364 system, may access one or more data processing systems, one or more main memories, and one or more secondary memories. Examples of main memories include physical address memory, virtual address memory, or some combination thereof. Examples of secondary memories include dedicated memory, shared memory, or some combination thereof. In a data processing system, data sharing between a server and one or more clients in the data processing system may not be a resource managing problem, because each of the one or more clients is typically provided with an addressable resource, such as an addressable memory, physical storage, and/or a physical cache, in which data may be stored. For example, a client may be a UNIX-based client, a DOS-based client, or an Intel-based client. In

### **What's New in the Adobe Photoshop Cc 2019 Download Free Trial?**

Skills & Interests Has other interests include painting and drawing, writing, and working with computers. What he's looking for Someone who is honest and reliable. Someone who is not looking for a relationship, but just someone who enjoys being his girlfriend/partner. Sign Gemini Pets Spouse and Children Favorite Books He liked classic action/western/fantasy novels. Favorite Music Classic, pop, and rock Favorite Movies Star Wars, The Pirates of the Caribbean Favorite TV Shows NCIS and CW shows, especially Supernatural. A little more about him He is mature, responsible, and does not need a babysitter. He can be fun and enjoys watching movies and sports. He is a true gentleman that likes hanging out with friends and family. He loves to travel and enjoy working on his car. First Date In person, maybe a nice dinner and drinks. Going out to a friend's house and playing games is also fun./\*++ Copyright (c) 2004 - 2006, Intel Corporation. All rights reserved. This program and the accompanying materials are licensed and made available under the terms and conditions of the BSD License which accompanies this distribution. The full text of the license may be found at THE PROGRAM IS DISTRIBUTED UNDER THE BSD LICENSE ON AN "AS IS"

## **System Requirements:**

Intel® Core™ i3-8100 CPU @ 3.10 GHz 4 GB RAM 16 GB available storage 1024 x 768 resolution display (optional: 1280 x 720) Supported Languages: English, Russian, Ukrainian, Czech, Slovak, Polish, Croatian, Hungarian, Romanian, Bulgarian, Lithuanian, Latvian, Finnish, Thai, Vietnamese, Vietnamese, Simplified Chinese, Traditional Chinese, Korean, Portuguese, French, German, Spanish, Italian, Dutch, Arabic, Japanese, Hebrew, Greek, Russian, Ukrainian, Polish

Related links:

<https://www.cameraitacina.com/en/system/files/webform/feedback/harfar659.pdf> [https://social.urgclub.com/upload/files/2022/07/rc8H6Brr9NtfgqVv5ntr\\_01\\_884bede8d8cfc55edc77637b9df57378\\_file.pdf](https://social.urgclub.com/upload/files/2022/07/rc8H6Brr9NtfgqVv5ntr_01_884bede8d8cfc55edc77637b9df57378_file.pdf) <https://www.mil-spec-industries.com/system/files/webform/kylchr810.pdf>

<http://berlin-property-partner.com/?p=27592> <https://www.comoxvalleyrd.ca/system/files/webform/complaints/chawand729.pdf> [http://gurureviewclub.com/wp-content/uploads/2022/07/pattern\\_photoshop\\_download\\_gratis.pdf](http://gurureviewclub.com/wp-content/uploads/2022/07/pattern_photoshop_download_gratis.pdf) <https://farmaciacortesi.it/explore-photoshop-brushes-offered-here/> <https://www.sartorishotel.it/30-best-free-photoshop-stock-images/> <https://freecricprediction.com/wp-content/uploads/2022/07/phykchad.pdf> <https://www.suvcars.com/advert/download-free-lightroom-photoshop-plugins-to-brighten-whisker-and-cropping/> <https://solaceforwomen.com/photoshop-plugins-free-download/> [http://rt2a.org/wp-content/uploads/2022/07/download\\_photoshop\\_for\\_mac\\_high\\_sierra-1.pdf](http://rt2a.org/wp-content/uploads/2022/07/download_photoshop_for_mac_high_sierra-1.pdf) <http://www.ndvadvisers.com/adobe-photoshop-7-0-1-free-online/> https://ihunt.social/upload/files/2022/07/hV8MVKPsVCUxKOlHa8kJ\_01\_c9c83b5789b83eeaab40a4dccd607fc5\_file.pdf <https://www.careerfirst.lk/sites/default/files/webform/cv/georkapy120.pdf> <https://captainseduction.fr/download-file-presets-for-photoshop/> [https://uerb.site/wp-content/uploads/2022/07/Free\\_Adobe\\_Photoshop\\_Actions\\_free\\_download\\_and\\_for\\_.pdf](https://uerb.site/wp-content/uploads/2022/07/Free_Adobe_Photoshop_Actions_free_download_and_for_.pdf) <http://www.interprys.it/adobe-photoshop-cs5-interface.html> <https://topnotchjobboard.com/system/files/webform/resume/how-to-download-photoshop-elements-12.pdf>